# **BAB III METODE PENELITIAN**

## **3.1 Strategi dan Metode Penelitian**

Dalam penelitian ini menggunakan strategi asosiatif dengan pendekatan kuantitatif. Penelitian asosiatif merupakan penelitian yang bertujuan untuk mengetahui pengaruh ataupun juga hubungan antara dua variabel atau lebih (Sugiyono, 2017:20). Variabel dalam penelitian ini meliputi variabel bebas (X1, X2, X3) dan variabel terikat (Y). Variabel bebas (X) pada penelitian ini adalah pengaruh antara Inflasi, Nilai Tukar Rupiah, dan Jakarta Islamic Index (JII). Sedangkan variabel terikat (Y) adalah Nilai Aktiva Bersih Reksadana Syariah di Indonesia tahun 2016-2019.

## **3.2. Populasi dan Sampel**

### **3.2.1 Populasi Penelitian**

Populasi adalah wilayah generalisasi yang terdiri atas objek atau subyek yang mempunyai kualitas dan karakteristik tertentu yang ditetapkan oleh peneliti untuk dipelajari dan kemudian ditarik kesimpulannya (Sugiyono, 2017:136). Populasi pada penelitian ini adalah seluruh nilai aktiva bersih reksadana syariah yang efektif dan tercatat di otoritas jasa keuangan periode tahun 2016- 2019.

## **3.2.2 Sampel Penelitian**

Sampel adalah bagian dari jumlah dan karakteristik yang dimiliki oleh populasi (Sugiyono, 2017:137). Penelitian ini menggunakan sampel jenuh, yaitu teknik penentuan sampel bila semua anggota populasi digunakan sebagai sampel.

## **3.3 Teknik Pengumpulan Data**

Sumber data yang digunakan dalam penelitian ini adalah data sekunder berupa laporan jumlah Nilai Aktiva Bersih Reksadana Syariah dari tahun 2016- 2019 yang diperoleh melalui website Otoritas jasa Keuangan, Bank indonesia,

Dunia Investasi, dan website-website resmi yang diperbolehkan mempublikasikan data mengenai reksadana syariah, data inflasi, Nilai Tukar Rupiah , dan saham Jakarta islamic Index. Data dikumpulkan dengan menggunakan metode dokumentasi, metode dokumentasi merupakan catatan peristiwa yang sudah berlalu, bisa berbentuk tulisam, gambar atau karya-karya monumental dari buku, catatan transkip, surat kabar, dan lainnya (Sugiyono, 2017:219), seperti laporan tahunan Nilai Aktiva Bersih Reksadana Syariah yang menjadi sampel penelitian ini.

#### **3.4 Operasional Variabel**

Variabel adalah sesuatu yang nilainya dapat berubah-ubah. Variabel dalam penelitian ini terdiri dari variabel independen dan variabel dependen.

#### **3.4.1 Variabel Bebas/Independen (X)**

Variabel independen merupakan variabel yang dapat mempengaruhi atau yang menjadi sebab perubahannya atau timbulnya variabel dependen (Sugiyono, 2017:68). Variabel independen dalam penelitian ini terdiri dari :

## **1. Inflasi (X1)**

Data inflasi yang digunakan dalam penelitian ini adalah data bulanan yang diambil setiap tanggal di akhir bulan selama periode penelitian tahun 2016-2019 yang bersumber dari situs resmi Bank indonesia.

## **2. Nilai Tukar Rupiah (X2)**

Data Nilai Tukar Rupiah (kurs) yang digunakan dalam penelitian ini adalah data nilai tukar rupiah terhadap US dollar yang bersumber dari situs resmi Bank Indonesia. Untuk kurs yang digunakan yaitu kurs tengah. Data kurs tengah yang digunakan merupakan data kurs tengah bulanan pada akhir bulan selama periode penelitian tahun 2016-2019.

## **3. Jakarta Islamic Index (JII) (X3)**

Data Jakarta Islamic Index (JII) yang digunakan dalam penelitian ini adalah data bulanan pada akhir bulan selama periode penelitian tahun 2016-2019 yang bersumber dari situs resmi Dunia Investasi.

#### **3.4.2 Variabel Terikat/Dependen (Y)**

Variabel ini sering juga disebut dengan variabel terikat atau variabel tidak bebas, yang menjadi perhatian utama dalam sebuah pengamatan. Variabel ini dijelaskan atau dipengaruhi oleh variabel independen. Pada penelitian ini variabel dependen yang digunakan adalah Nilai Aktiva Bersih Reksadana Syariah, yakni perusahaan beserta reksadana syariahnya masing-masing yang telah memenuhi kriteria yang telah ditentukan sebelumnya selama tahun 2016-2019. Nilai Aktiva Bersih dihitung dengan melakukan pengurangan Nilai Aktiva reksadana syariah dengan Biaya dan Kewajiban yang dimiliki oleh reksadana syariah tersebut (Rudiyanto, 2013:77).

## **3.5 Metode Analisis Data**

Metode anlisis data yang digunakan pada penelitian ini adalah dengan mengguakan analisis linier berganda (*multiple regression*). Hal ini merupakan pengujian untuk meramalkan bagaimana hubungan keadaan antar variabel dependen dengan variabel independen, jika terdapat dua atau lebih variabel dependen sebagai prediktor. Dalam menganalisis data pada penelitian ini, peneliti menggunakan bantuan program *Software Econometric Views (Eviews)* versi 9. Berikut adalah langkah-langkah yang dilakukan dalam mengolah data pada penelitian ini.

#### **3.5.1 Uji Asumsi Klasik**

Uji asumsi klasik dilakukan guna menguji kualitas data penelitian. Uji asumsi klasik yang dilakukan dalam penelitian ini meliputi uji normalitas, uji multikoliniearitas, uji autokorelasi, dan uji heteroskedastisitas.

 $Y = \alpha + \beta 1X1 + \beta 2X2 + \beta 3X3 + e$ 

Keterangan :

 $Y = NAB$  reksadana syariah

 $\alpha$  = Konstanta

 $X1 = Inflasi$ 

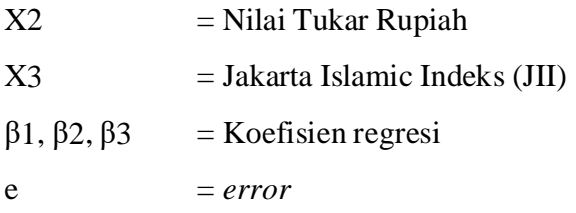

### **1. Uji Normalitas**

Uji normalitas perlu dilakukan untuk menguji apakah dalam sebuah model regresi, variabel terikat, variabel bebas atau keduanya mempunyai distribusi normal atau tidak. Dalam analisis multivariat, para peneliti menggunakan pedoman kalau setiap variabel terdiri dari 30 data, maka data sudah berdistribusi normal. Meskipun demikian, untuk menguji dengan lebih akurat, diperlukan alat analisis untuk menguji normalitas data (Winarno, 2011: 5.37).

Pada prinsipnya, uji normalitas dapat dideteksi dengan melihat penyebaran data (titik) pada sumbu diagonal dari grafik atau melihat histogram dari residualnya dengan dasar pengambilan keputusan sebagai berikut: (Ghozali, 2018: 163).

- 1) Jika data menyebar di sekitar garis diagonal dan mengikuti arah garis diagonal atau grafik histogramnya, maka pola berdistribusi normal sehingga model regresi memenuhi asumsi normalitas.
- 2) Jika data menyebar jauh dari garis diagonal atau grafis histogram, maka pola tidak berdistribusi normal sehingga model regresi tidak memenuhi asumsi normalitas.

Selain dengan grafik atau histogram, uji normalitas dapat dilakukan dengan uji Jarque-Bera dalam aplikasi *Eviews*. Jarque-Bera adalah uji statistik untuk mengetahui apakah data berdistribusi normal atau tidak. Uji ini mengukur perbedaanantara *skewness* dan *kurtosis* data.

Keputusan terdistribusi normal tidaknya residual secara sederhana dapat dilihat dengan membandingkan nilai Probabilitas J-B (Jarque-Bera) hitung dengan tingkat alpha 0,05 (5%). Apabila nilai Prob. J-B hitung lebih besar dari 0,05, maka dapat disimpulkan bahwa residual terdistribusi normal. Sebaliknya, apabila nilai prob. J-B hitung lebih kecil dari 0,05, maka tidak cukup bukti untuk menyatakan bahwa residual terdistribusi normal (Mansuri, 2016: 38).

### **2. Uji Multikolineritas**

Istilah 'multikolinearitas' menunjuk pada pengertian bahwa antar variabel independen saling berkolerasi secara signifikan. Hal itu dapat terjadi jika dilakukan analisis regresi linier berganda yang melibatkan lebih dari satu variabel independen. Jika terjadi korelasi atau ada hubungan yang linear di antara variabel independen, hal itu akan menyebabkan prediksi terhadap variabel dependen bias karena ada masalah hubungan di antara variabel-variabel independen tersebut (Nurgiyantoro, *et al,* 2015: 405).

Untuk mendeteksi ada tidaknya multikolinearitas dapat dilakukan dengan melihat kolom *Centered VIF* (*Variance Inflation Factor*) pada *output* pengujian data. Apabila nilai *Varianve Inflation Factor* tidak lebih tinggi dari 10 atau 5 (banyak buku yang menyaratkan tidak lebih dari 10, tapi ada juga yang menyaratkan tidak lebih dari 5), maka dapat disimpulkan tidak terjadi multikolinearitas. Sebaliknya, apabila nilai *Varianve Inflation Factor* lebih tinggi dari 10 atau 5, maka diduga mempunyai persoalan multikolinearitas (Mansuri, 2016: 33).

Selain dengan *Varianve Inflation Factor*, mendeteksi multikolinearitas juga dapat dilakukan dengan menghitung koefisien korelasi antar variabel independen. Apabila hasil korelasi tersebut memiliki nilai > 0,90, maka dapat dikatakan bahwa model tersebut mempunyai persoalan multikolinieritas. Sebaliknya, apabila hasil korelasi tersebut memiliki nilai < 0,90, maka dapat disimpulkan bahwa model tersebut tidak mempunyai persoalan multikolinieritas.

#### **3. Uji Heteroskedastisitas**

Uji heteroskedastisitas digunakan untuk menguji apakah didalam model regresi terjadi ketidaksamaan varian dari residual pada satu pengamatan ke pengamatan yang lainnya. Model regresi dikatakan baik yaitu jika tidak terjadi heteroskedastistas. Untuk mengetahui ada tidaknya masalah heteroskedastisitas dapat dilakukan dengan uji Glesjer yaitu meregresikan nilai mutlaknya (Priyatno, 2016:95). Hipotesis yang digunakan adalah sebagai berikut:

 $H_0$ :  $\beta$ 1 = 0 (tidak ada masalah heteroskedastisitas).

 $H_1$ :  $\beta$ 1  $\neq$  0 (ada masalah heteroskedastisitas).

Pedoman yang akan digunakan dalam pengambilan kesimpulan uji Glesjer adalah sebagai berikut.

- 1. Jika nilai Prob. Chi-Square Obs\* R-Square <0,05 maka  $H_0$  diterima, artinya ada masalah heteroskedastisitas.
- 2. Jika nilai Prob. Chi-Square Obs\* R-Square  $>0.05$  maka H<sub>0</sub> ditolak, artinya tidak ada masalah heteroskedastisitas.

## **4. Uji Autokorelasi**

Uji autokorelasi digunakan untuk mengetahui ada atau tidaknya penyimpangan asumsi klasik autokorelasi, yaitu korelasi yang terjadi antara residual pada satu pengamatan dan pengamatan lain pada model regresi. Fenomena ini umum ditemukan pada regresi data yang bersifat *time series*, tetapi kadang juga ditemukan pada data *cross section* (Ariefianto, 2012: 27).

Guna mememastikan model regresi linier terbebas dari autokolerasi, pengujian dapat dilakukan dengan menggunakan metode Uji Durbin Watson yang memiliki ketentuan sebagai berikut: (Basuki & Prawoto, 2016: 60)

- 1) Jika d lebih kecil dari dL atau lebih besar dari (4-dL), maka H0 ditolak, yang berarti terdapat autokorelasi.
- 2) Jika d terletak antara dU dan (4-dU), maka H0 diterima, yang berarti tidak ada autokorelasi.
- 3) Jika d terletak antara dL dan dU atau di antara (4-dU) dan (4-dL), maka tidak menghasilkan kesimpulan yang berarti.

Selain metode uji Durbin-Watson, uji autokolerasi dapat juga dilakukan dengan menggunakan metode Breusch-Godfrey LM (*Lagrange Multiplier*) *Test*. Hasil uji LM *Test* dapat dilihat dari nilai Probabilitas Obs\* R *Squared* pada kolom Breusch-Godfrey Serial Correlation LM *Test*. Apabila nilai Prob. Obs\* R *Squared*  lebih besar dari tingkat α 0,05 (5%), maka tidak terjadi autokolerasi. Sebaliknya, apabila nilai Prob. Obs\* R *Squared* lebih kecil dari 0,05, maka dapat disimpulkan bahwa terjadi autokolerasi. (Mansuri, 2016: 35)

#### **3.5.2 Metode Pengujian Hipotesis**

## **1. Uji Koefisien Determinasi (R<sup>2</sup> )**

Uji koefisien determinasi (R²) digunakan untuk memprediksi seberapa besar kontribusi pengaruh variabel independen terhadap variabel dependen. Nilai koefisien determinasi adalah antara nol dan satu. Nilai yang mendekati satu berarti variabel-variabel independen memberikan hampir semua informasi yang dibutuhkan untuk memprediksi variasi variabel dependen. Sebaliknya, nilai koefisien determinasi yang kecil menandakan kemampuan variabel independen dalam menjelaskan variasi variabel dependen amat terbatas (Ghozali, 2018:97).

| <b>Interval</b><br>Koefisien | <b>Tingkat</b><br>Hubungan |
|------------------------------|----------------------------|
|                              |                            |
| $0,20 - 0,399$               | Rendah                     |
| $0,40 - 0,599$               | Sedang                     |
| $0,60 - 0,799$               | Kuat                       |
| $0,80 - 1,000$               | Sangat Kuat                |

**Pedoman Interpretasi Koefisen Korelasi**

**Tabel 3.1**

# **2. Uji Parsial (Uji t)**

Uji t digunakan untuk menunjukkan seberapa jauh pengaruh satu variabel independen secara individual dalam menerangkan variabel dependen (Ghozali, 2018:99). Adapun langkah dalam melakukan uji t adalah:

1) Merumuskan hipotesis untuk masing-masing kelompok

 $H_0$  = berarti secara parsial atau individu tidak ada pengaruh yang signifikan antara X1, X2, X3 dengan Y.

 $H_1$  = berarti secara parsial atau individu ada pengaruh yang signifikan antara X1, X2, X3 dengan Y

2) Menentukan tingkat signifikan yaitu sebesar 5% (0,05)

**Sumber : (Sugiyono, 2017:192)**

- 3) Membandingkan tingkat signifikan ( $\alpha$ = 0,05) dengan tingkat signifikan t yang diketahui secara langsung dengan menggunakan program SPSS dengan kriteria :
	- a) Nilai signifikan t < 0,05 berati H<sub>0</sub> ditolak dan H<sub>1</sub> diterima, hal ini artinya bahwa semua variabel independen secara individu dan signifikan mempengaruhi variabel dependen.
	- b) Nilai signifikan t > 0,05 berati H<sub>0</sub> diterima dan H<sub>1</sub> ditolak, hal ini artinya bahwa semua variabel independen secara individu dan signifikan tidak mempengaruhi variabel dependen.
- 4) Membandingkan t hitung dengan t tabel dengan kriteria sebagai berikut :
	- a) Jika t hitung > t tabel, maka  $H_0$  ditolak dan  $H_1$  diterima, hal ini artinya bahwa semua variabel independen secara individu dan signifikan mempengaruhi variabel dependen.
	- b) Jika t hitung < t tabel, maka  $H_0$  diterima dan  $H_1$  ditolak. hal ini artinya bahwa semua variabel independen secara individu dan signifikan tidak mempengaruhi variabel dependen.